# KUnit: Function Redirection and More

Brendan Higgins <brendanhiggins@google.com> David Gow <davidgow@google.com>

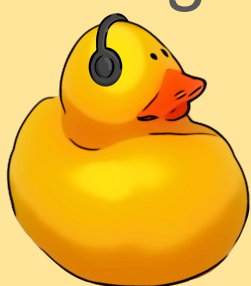

# (aka) LPC2022: Dublin Down On KUnit

Brendan Higgins <brendanhiggins@google.com> David Gow <davidgow@google.com>

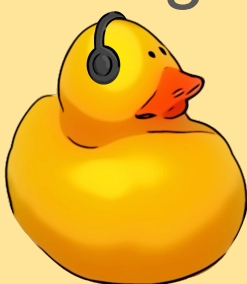

## State of the KUnit

### What's happened in the last year?

- **Function redirection proposals** 
	- More on this later!
- New tooling features:
	- --kconfig\_add and similar flags
	- $\circ$  + run isolated
- More compatibility with modules and \_\_init sections
	- O USe kunit test init section suite
	- Tests built as modules no-longer conflict with module init/ shutdown functions (Thanks Jeremy Kerr)
- KASAN support for UML
	- (Thanks Patricia Alfonso and Vincent Whitchurch)
- For the full list, see [https://kunit.dev/release\\_notes.html](https://kunit.dev/release_notes.html)

## Test case growth

- **Definitely seeing** numbers picking up
- 500 test cases in 6.0-rc2
- Super linear growth for last 3 releases!

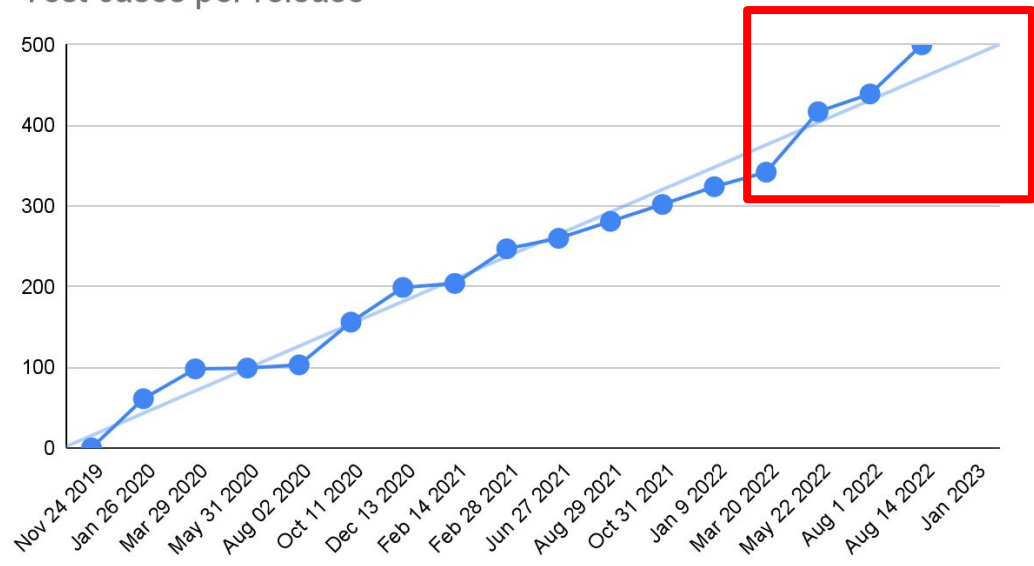

Test cases per release

### A quick list of fun new tests

- DRM subsystem tests / AMDGPU tests
- **ChromeOS Embedded Controller Tests**
- stackinit and overflow checking tests
- binfmt elf has a test
- hlist
- and more!

## New Features

#### New features

- --kconfig add
	- $\circ$  e.g. run with KASAN:
		- **./tools/testing/kunit/kunit.py run --kconfig\_add CONFIG\_KASAN=y**
	- (KASAN now supports UML, too!)
	- or, run a Rust kernel with its doctests enabled, built with clang, under gemu on x86 64: **./tools/testing/kunit/kunit.py run --arch x86\_64 --kconfig\_add CONFIG\_RUST=y --make\_options LLVM=1**
- Or chain multiple --kunitconfig options:
	- **./tools/testing/kunit/kunit.py run \**

```
--kunitconfig fs/ext4/ \
```
- **--kunitconfig fs/fat/**
- suite init
- hermetic testing
- kunit.enable

## KTAP is happening

- KTAP is a standard for test output.
- It's upstream now.
	- [Documentation/dev-tools/ktap.rst](https://docs.kernel.org/dev-tools/ktap.html)
- And version 2 is happening, thanks Frank!
- Speak now, or have your feature delayed 'til v3

#### New Maintainer!

- Not really
- David has been a de facto maintainer for a while
- I finally got around to documenting it in MAINTAINERS

## Rust Support

- Support for doctests in Rust
	- Rust doctests are automatically converted to KUnit tests.
	- **○ ./tools/testing/kunit/kunit.py run --arch x86\_64 --kconfig\_add CONFIG\_RUST=y --make\_options LLVM=1**
- UML support in Rust
	- Hitting a few bugs in rustc, but we have workarounds.
- Some interesting discussion around handling stack unwinding after assertions:
	- <https://github.com/Rust-for-Linux/linux/issues/759>
	- Also affects kernel BUGs
- Difference between binding and using KUnit calls directly, versus writing Rust tests and having the converted automatically.

# Resource System

## Understanding and Splitting the Resource System

- KUnit supports creating 'resources', which are attached to a test.
- Automatically cleaned up on test exit.
	- Both success and failure.
- Reference counted.
- Able to be 'looked up'
	- Either with a lookup function,
	- or by name (a 'named resource')
- Always represented as a struct kunit resource<sup>\*</sup>.

#### Problems

- Inconsistent allocation story.
	- Does KUnit allocate the struct kunit resource, or does the user?
	- Who then frees it?
	- How do you safely free a resource early?
- Refcounts not always being used correctly.
- Type confusion when looking up resources.
	- Using the 'free' function as a key.
- Use for simple "I just want to free this" cases complicated.

### Solution: Split and Simplify

- Simplify the existing API:
	- Focus on "I want to look up this resource" use-case
	- Reference-counting mandatory.
- Add a new 'kunit defer' API.
	- Based on go's 'defer' statement.
	- Pass a function point and a void \* context.
	- Execute on test shutdown, in opposite order.
	- Can 'cancel' or 'trigger' such functions early
	- Easy to wrap allocation / free functions.
- Make sure cleanup happens before the thread is destroyed.
	- (Wherever possible.)
	- Optionally halt / reboot when something goes badly wrong.

## Function Redirection

### Mocking: Subsystem and Hardware testing

- Unit testing requires isolating the "unit" being tested.
	- In KUnit, this means a "standalone" function.
	- Code which access hardware or otherwise affects / is affected by global state has problems.
- The traditional solution: "mock" versions of hardware or subsystems.
- Automating this is hard:
	- See [kunit.dev/mocking.html](http://kunit.dev/mocking.html)
- Ultimately, some code (typically a function call) needs to be redirected from calling the "real" function to "test" code.
- Can either:
	- refactor code to support this (passing through test flags, or function pointers), or
	- intercept the call at the callee, and have it behave differently under test
- Both have their place, here are our implementations of the latter:
	- <https://lore.kernel.org/lkml/20220910212804.670622-1-davidgow@google.com/>

## Static stubbing

- Just add this magic incantation to any function which might need replacing:
	- KUNIT\_STATIC\_STUB\_REDIRECT(<function name>, <arguments>…);
- Enable redirection with:
	- kunit activate static stub(test, <real fn>,<replacement fn>);
- No dependencies, works on all architectures.
- Compiles down to nothing if KUnit is not enabled
	- But some small performance cost if it isn't, even on functions not actively being redirected.
- Implementation:
	- [https://lore.kernel.org/lkml/20220910212804.670622-2-davidgow@goo](https://lore.kernel.org/lkml/20220910212804.670622-2-davidgow@google.com/) [gle.com/](https://lore.kernel.org/lkml/20220910212804.670622-2-davidgow@google.com/)

#### static stub example

```
/* This is a function we'll replace with static stubs. */
static int add_one(int i)
{
       /* This will trigger the stub if active. */
       KUNIT STATIC STUB REDIRECT(add one, i);
       return i + 1;
}
/* This is used as a replacement for the above function. */
static int subtract_one(int i)
{
       /* We don't need to trigger the stub from the replacement. */
       return i - 1;
}
/*
  * This test shows the use of static stubs.
  */
static void example_static_stub_test(struct kunit *test)
{
       /* By default, function is not stubbed. */
       KUNIT EXPECT EQ(test, add one(1), 2);
       /* Replace add_one() with subtract_one(). */
       kunit_activate_static_stub(test, add_one, subtract_one);
       /* add_one() is now replaced. */
       KUNIT_EXPECT_EQ(test, add_one(1), 0);
       /* Return add_one() to normal. */
       kunit_deactivate_static_stub(test, add_one);
       KUNIT_EXPECT_EQ(test, add_one(1), 2);
}
```
### ftrace Stubbing

- Like static stubbing, but using ftrace to redirect function calls.
	- No need for a function prologue macro, but functions can't be inline.
- Almost identical API to static stubbing:
	- kunit\_activate\_ftrace\_stub(test, <real fn> <replacement>);
- No performance overhead at all for un-redirected functions.
- Requires ftrace and livepatch, which are only available on some architectures.
- Implementation:
	- <https://lore.kernel.org/lkml/20220910212804.670622-3-davidgow@google.com/>

#### ftrace stub example

**}**

```
/* This is a function we'll replace with an ftrace stub. */
static int KUNIT_STUBBABLE add_one(int i)
{
       return i + 1;
}
/* This is used as a replacement for the above function. */
static int subtract_one(int i)
{
       return i - 1;
}
static void example_ftrace_stub_test(struct kunit *test)
{
#if !IS_ENABLED(CONFIG_KUNIT_FTRACE_STUBS)
       \overline{k}unit skip(test, "KUNIT FTRACE STUBS not enabled");
#else
       /* By default, function is not stubbed. */
       KUNIT EXPECT EQ(test, add one(1), 2);
       /* Replace add_one() with subtract_one(). */
       kunit_activate_ftrace_stub(test, add_one, subtract_one);
       /* add_one() is now replaced. */
       KUNIT_EXPECT_EQ(test, add_one(1), 0);
       /* Return add_one() to normal. */
       kunit_deactivate_ftrace_stub(test, add_one);
       KUNIT EXPECT EQ(test, add one(1), 2);
#endif
```
## Open Questions

- How useful is function redirection?
- How dangerous is it to replace a widely-used function at runtime?
	- Even if this change is scoped to a single test's kthread.
- Are maintainers okay with disabling inlining or adding these function redirect macros?
	- Even if they compile to nothing if KUnit is disabled.
	- Several people (Android, Red Hat) are building production kernels with KUNIT compiled in!
- Static stubbing, ftrace-based stubbing, both?, neither?, swappable implementations?
	- Can/Do we use static call to optimise the static stub implementation?
	- The Code Tagging feature might be interesting here.
	- What can we do to support more architectures for ftrace?

# Questions / Comments?

Or visit kunit.dev/ and subscribe to kunit-dev@googlegroups.com

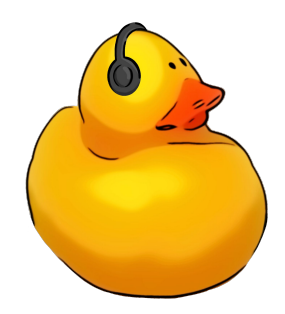

# Backup Slides

### Hardware Mocking

- Built on top of function redirection stuff
- logic\_iomem
- Current focus on platform drivers

```
static struct kunit fake register map entry
aspeed_i2c_fake_register_map[] = {
    KUNIT_FAKE_REG_32_NOP(ASPEED_I2C_FUN_CTRL_REG),
    KUNIT_FAKE_REG_32_NOP(ASPEED_I2C_AC_TIMING_REG1),
    KUNIT_FAKE_REG_32_NOP(ASPEED_I2C_AC_TIMING_REG2),
    KUNIT_FAKE_REG_32_VAR(ASPEED_I2C_INTR_CTRL_REG,
                              struct aspeed i2c fake device,
                               interrupts_active),
    KUNIT_FAKE_REG_32_RW(ASPEED_I2C_INTR_STS_REG,
                             aspeed i2c fake read intr sts reg,
                              aspeed_i2c_fake_write_intr_sts_reg),
    KUNIT_FAKE_REG_32_RW(ASPEED_I2C_CMD_REG,
                             \overleftarrow{a}speed\overleftarrow{\_}i2c\overleftarrow{\_}fake\overleftarrow{\_}read\overleftarrow{\_}command\overleftarrow{\_}reg,
                              aspeed_i2c_fake_write_command_reg),
    KUNIT_FAKE_REG_32_NOP(ASPEED_I2C_DEV_ADDR_REG),
    KUNIT_FAKE_REG_32_RW(ASPEED_I2C_BYTE_BUF_REG,
                              aspeed_i2c_fake_read_byte_buf_reg,
                             a<sub>speed</sub> i2c fake write byte buf reg),
    {},
};
```
- KUNIT FAKE REG 32 NOP Does nothing. Legal to access, but does nothing. ○ Useful for initial prototyping. Figuring out what the hardware does.
- KUNIT FAKE REG 32 VAR Stores a value that is easily retrievable, otherwise does nothing.
	- A lot of registers don't do anything kernel visible right away.
- KUNIT FAKE REG 32 RW Does whatever you want.
	- Anything more complicated than storing a value usually requires arbitrary logic.

```
KUNIT_FAKE_REG_32_RW(ASPEED_I2C_CMD_REG,
                              aspeed_i2c_fake_read_command_reg,
                              aspeed i2c fake write command reg),
static u32
aspeed i2c fake read command reg(struct kunit fake device *fd,
                                  struct kunit fake register map entry *entry,
                                  unsigned long offset)
{
    struct aspeed i2c fake device *i2c fake = fd->priv;
    if (i2c fake->sda hung) {
         return ASPEED_I2CD_BUS_BUSY_STS | ASPEED I2CD SCL LINE STS;
    } else if (i2c_fake->scl_hung) {
         return ASPEED_I2CD_BUS_BUSY_STS | ASPEED_I2CD_SDA_LINE_STS;
    } else if (i2c_fake->busy) {
         i2c fake\overline{>}busy = false;
         return ASPEED I2CD BUS BUSY STS
                 ASPEED I2CD SDA LINE STS
                  ASPEED_I2CD_SCL_LINE_STS;
     }
    return 0;
}
```

```
static void aspeed i2c master xfer idle bus(struct kunit *test)
{
        struct aspeed i2c driver test ctx *ctx = test->priv;
        struct aspeed i2c fake device *i2c fake = ctx->i2c fake;
        struct icclient<sup>*</sup>client = ctx >cTient;
        u8 \text{ msg}] = \{0 \text{xae}, 0 \text{x00}\};int i;
        i2c fake->busy = true;
        KUNIT ASSERT EQ(test,
                         ARRAY_SIZE(msg),
                         i2c_master_send(client, msg, ARRAY_SIZE(msg)));
        KUNIT_EXPECT_FALSE(test, i2c_fake->busy);
        KUNIT_ASSERT_EQ(test, i2c_fake->msgs_count, 1);
        KUNIT_EXPECT_EQ(test, client->addr, i2c_fake->msgs->addr);
        KUNIT_EXPECT_EQ(test, i2c_fake->msgs->len, ARRAY_SIZE(msg));
        for (i = 0; i < ARRAY_SIZE(msg); i++)KUNIT EXPECT_EQ(test, i2c_fake->msgs-}>buf[i], msg[i]);}
```
#### Hardware Mocking - Limitations

- Depends on mocking interrupt and reset
	- Necessary for this driver, mocking other functions might be necessary for other drivers
	- Would it be better to do something specific to interrupt like logic iomem?
	- What functions are too important to have a static stub?
- logic iomem was not intended to be used this way
- A lot of gross platform driver helpers
- Device API and OF API heavily abused

#### Hardware Mocking - What do you think?

- Are we on the right track?
- Does anyone care?
- Should we fake hardware descriptions?
- Anyone familiar with roadtest?
	- Would that be better?
- Are platform drivers the right place to start?

## The Challenges Faced in 2021/2022

Feature Gaps:

- QEMU support
- Modules support
- Mocking support
- Gotchas in the Resource system
- (K)TAP standardisation
- Android (and others) compiling KUnit (and disabling it) on production kernels.